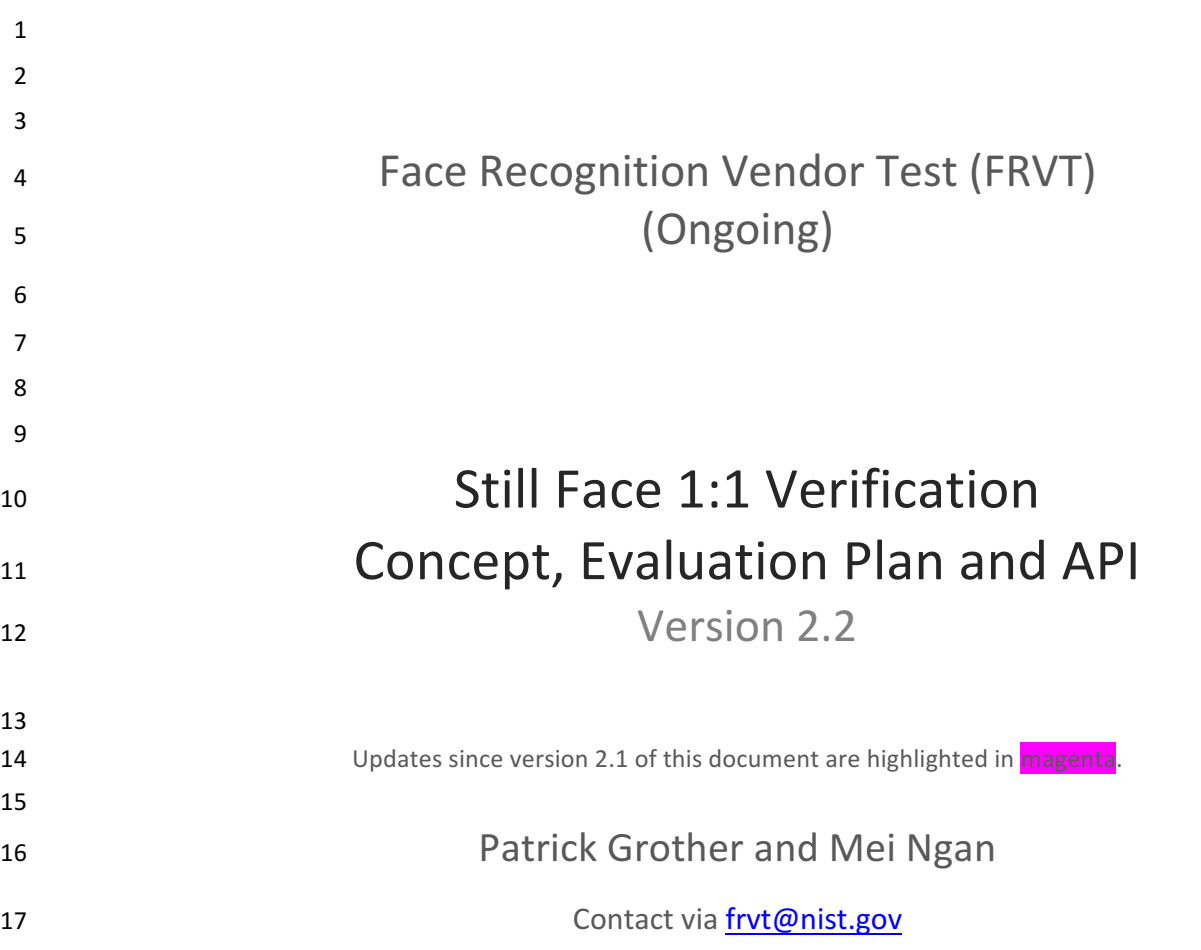

Image Group Information Access Division Information Technology Laboratory

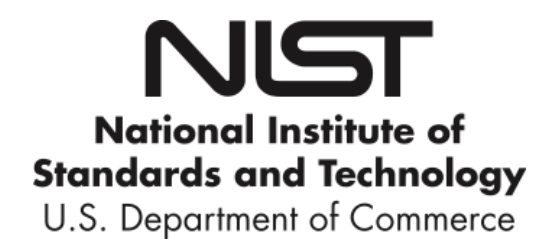

September 18, 2017

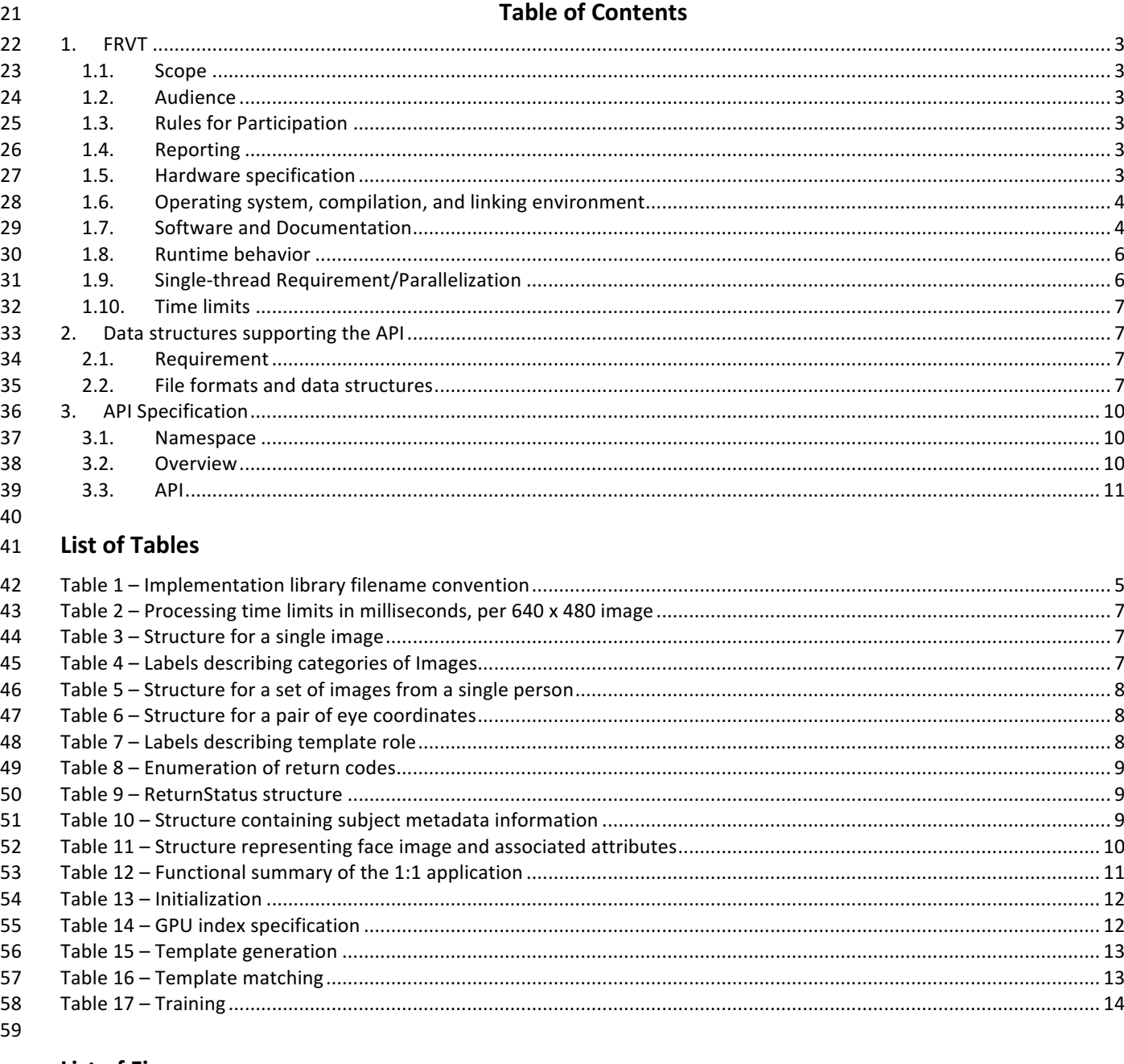

### **List of Figures** 60

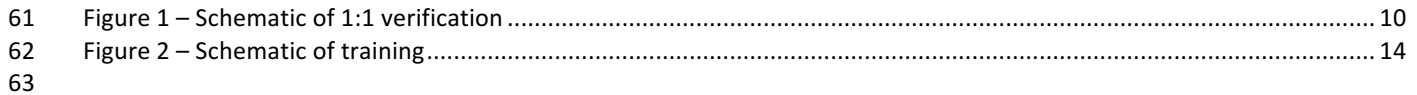

# 65 **1. FRVT**

# 66 **1.1. Scope**

67 This document establishes a concept of operations and an application programming interface (API) for evaluation of face 68 recognition (FR) implementations submitted to NIST's ongoing Face Recognition Vendor Test. This API is for the 1:1 69 identity verification track. Separate API documents will be published for future additional tracks to FRVT. All images 70 include exactly one face.

# 71 **1.2. Audience**

72 Participation in FRVT is open to any organization worldwide. There is no charge for participation. The target audience is 73 researchers and developers of FR algorithms. While NIST intends to evaluate stable technologies that could be readily 74 made operational, the test is also open to experimental, prototype and other technologies. All algorithms must be 75 submitted as implementations of the API defined in this document.

# 76 **1.3. Rules for Participation**

# 77 **1.3.1. Participation Agreement**

78 A participant must properly follow, complete, and submit the FRVT Participation Agreement. This must be done once, 79 either prior or in conjunction with the very first algorithm submission. It is not necessary to do this for each submitted 80 implementation thereafter UNLESS there are major organizational changes to the submitting entity.

# 81 **1.3.2. Number and Schedule of Submissions**

82 Participants may send up to two initial submissions that run to completion. After that, participations may send one 83 submission as often as every **120 days three calendar months** from the last submission for evaluation. NIST will evaluate 84 implementations on a first-come-first-served basis, and quickly publish results.

# 85 **1.4. Reporting**

86 For all algorithms that complete the evaluations, NIST will post performance results on the NIST FRVT website. NIST will

87 maintain an email list to inform interested parties of updates to the website. Artifacts will include a leaderboard

88 highlighting the top performing submissions in various areas (e.g., accuracy, speed etc.) and individual implementation-89 specific report cards. NIST will maintain reporting on the two most recent algorithm submissions from any organization.

90 Prior submission results will be archived but remain accessible via a public link.

91

92 **Important:** This is an open test in which NIST will identify the algorithm and the developing organization. Algorithm 93 results will be attributed to the developer. Results will be machine generated (i.e. scripted) and will include timing, 94 accuracy and other performance results. These will be posted alongside results from other implementations. Results will 95 be expanded and modified as additional implementations are tested, and as analyses are implemented. Results may be 96 regenerated on-the-fly, usually whenever additional implementations complete testing, or when new analysis is added.

97

98 NIST may additionally report results in workshops, conferences, conference papers and presentations, journal articles and 99 technical reports.

# 100 **1.5. Hardware specification**

101 NIST intends to support high performance by specifying the runtime hardware beforehand. There are several types of 102 computer blades that may be used in the testing. Each CPU has 512K cache. The bus runs at 667 Mhz. The main memory 103 is 192 GB Memory as 24 8GB modules. We anticipate that 16 processes can be run without time slicing, though NIST will

104 handle all multiprocessing work via  $f \circ r k$  ()<sup>1</sup>. Participant-initiated multiprocessing is not permitted.

 <sup>1</sup> http://man7.org/linux/man-pages/man2/fork.2.html

105 NIST is requiring use of 64 bit implementations throughout.

# 106 **1.5.1. Central Processing Unit (CPU)-only platforms**

- 107 The following list gives some details about the hardware of each CPU-only blade type:
- 108 Dual Intel Xeon X5680 3.3 GHz CPUs (6 cores each)
- 109 <del>Dual Intel Xeon X7560 2.3 GHz CPUs (8 cores each)</del>
- 110 Dual Intel® Xeon® CPU E5-2630 v4 @ 2.20GHz (10 cores each)
- 111 Dual Intel® Xeon® CPU E5-2680 v4 @ 2.4GHz (14 cores each)

# 112 **1.5.2. Graphics Processing Units (GPU)-enabled platforms**

- 113 The following provides some details about the hardware of GPU-enabled machines:
- 114 Dual Intel® Xeon® E5-2695 3.3 GHz CPUs (14 cores each; 56 logical CPUs total) with Dual NVIDIA Tesla K40 GPUs, 115 with 12GB of memory per GPU
- 116 All GPU-enabled machines will be running CUDA version 7.5. cuDNN v5 for CUDA 7.5 will also be installed on these
- 117 machines. Implementations that use GPUs will only be run on GPU-enabled machines. Please note that GPU-dependent
- 118 implementations submitted to FRVT will have longer test turnaround times than CPU-only implementations due to
- 119 resource constraints. Developers submitting GPU implementations are encouraged to submit "CPU-equivalent"
- 120 implementations of their algorithms for timing comparisons. Algorithms using GPUs will be identified as such in public

121 reports. Note: Due to limited GPU resources, developers are highly encouraged to submit CPU implementations to

122 receive test results back within a relevant time-frame. Developers submitting GPU algorithms should expect much longer 123 turnaround times.

# 124 **1.6.** Operating system, compilation, and linking environment

125 The operating system that the submitted implementations shall run on will be released as a downloadable file accessible

- 126 from http://nigos.nist.gov:8080/evaluations/CentOS-7-x86\_64-Everything-1511.iso, which is the 64-bit version of CentOS 127 7.2 running Linux kernel 3.10.0.
- 128 For this test, Windows machines will not be used. Windows-compiled libraries are not permitted. All software must run 129 under CentOS 7.2.
- 130 NIST will link the provided library file(s) to our C++ language test drivers. Participants are required to provide their library 131 in a format that is dynamically-linkable using the  $C++11$  compiler,  $g++$  version 4.8.5.
- 132 A typical link line might be

### 133 g++ -std=c++11 -I. -Wall -m64 -o frvt11 frvt11.cpp -L. -lfrvt11 acme 07 cpu

- 134 The Standard C++ library should be used for development. The prototypes from this document will be written to a file
- 135 "frvt11.h" which will be included via

#include <frvt11.h>

- 136 The header files will be made available to implementers at https://github.com/usnistgov/frvt. All algorithm submissions
- 137 will be compiled against the officially published header files developers should not alter the header files when compiling 138 and building their libraries.
- 139 All compilation and testing will be performed on x86\_64 platforms. Thus, participants are strongly advised to verify

140 library-level compatibility with g++ (on an equivalent platform) prior to submitting their software to NIST to avoid linkage

141 problems later on (e.g. symbol name and calling convention mismatches, incorrect binary file formats, etc.).

# 142 **1.7.** Software and Documentation

# 143 **1.7.1. Library and Platform Requirements**

144 Participants shall provide NIST with binary code only (i.e. no source code). The implementation should be submitted in

145 the form of a dynamically-linked library file.

# 146

- 147 The core library shall be named according to Table 1. Additional supplemental libraries may be submitted that support
- 148 this "core" library file (i.e. the "core" library file may have dependencies implemented in these other libraries).
- 149 Supplemental libraries may have any name, but the "core" library must be dependent on supplemental libraries in order
- 150 to be linked correctly. The **only** library that will be explicitly linked to the FRVT 1:1 test driver is the "core" library.
- 151
- 152 Intel Integrated Performance Primitives (IPP) <sup>®</sup> libraries are permitted if they are delivered as a part of the developer-153 supplied library package. It is the provider's responsibility to establish proper licensing of all libraries. The use of IPP 154 libraries shall not prevent running on CPUs that do not support IPP. Please take note that some IPP functions are 155 multithreaded and threaded implementations are prohibited.
- 156
- 

157 Do not include any standard libraries (e.g., libc.so, libgcc.so, etc.) that come with the operating system and/or compilation 158 environment in your submission. The NIST test harness will handle all image I/O, so do not include JPEG or PNG libraries 159 (i.e., libjpg.so, libpng.so) in your submission. If you need to include those libraries for other reasons, please contact NIST

160 prior to your submission.

- 161
- 162 NIST will report the size of the supplied libraries.
- 

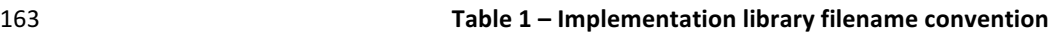

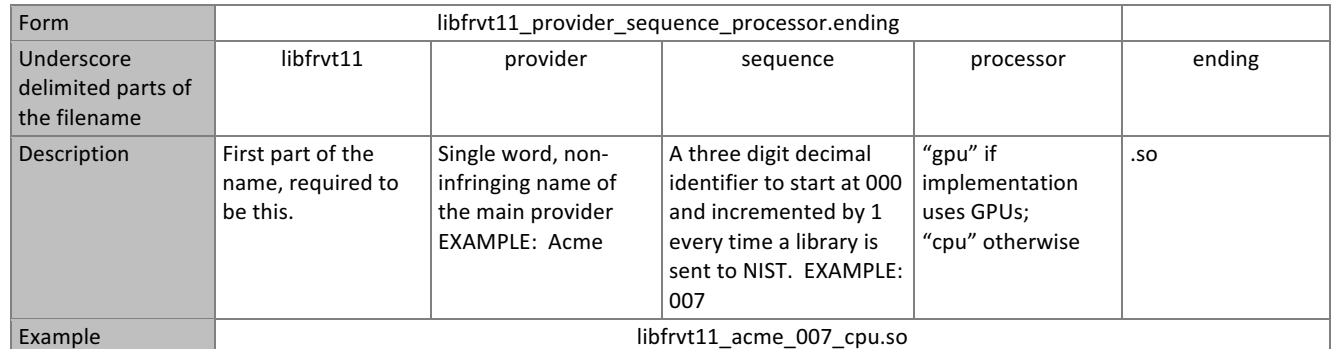

164 Important: Public results will be attributed with the provider name and the 3-digit sequence number in the submitted 165 library name.

# 166 **1.7.2. Configuration and developer-defined data**

167 The implementation under test may be supplied with configuration files and supporting data files. NIST will report the 168 size of the supplied configuration files.

# 169 **1.7.3. Submission folder hierarchy**

170 Participant submissions shall contain the following folders at the top level

- 171 lib/ contains all participant-supplied software libraries
- 172 config/ contains all configuration and developer-defined data
- 173 doc/ contains any participant-provided documentation regarding the submission
- 174 validation/ contains validation output

# 175 **1.7.4. Installation and Usage**

176 The implementation shall be installable using simple file copy methods. It shall not require the use of a separate

177 installation program and shall be executable on any number of machines without requiring additional machine-specific

- 178 license control procedures or activation. The implementation shall not use nor enforce any usage controls or limits based 179 on licenses, number of executions, presence of temporary files, etc. The implementation shall remain operable for at
- 180 least six months from the submission date.

# 181 **1.7.5. Documentation**

- 182 Participants shall provide documentation of additional functionality or behavior beyond that specified here. The
- 183 documentation must define all (non-zero) developer-defined error or warning return codes.

# 184 **1.7.6. Modes of operation**

185 Implementations shall not require NIST to switch "modes" of operation or algorithm parameters. For example, the use of 186 two different feature extractors must either operate automatically or be split across two separate library submissions.

# 187 **1.8. Runtime behavior**

# 188 **1.8.1. Interactive behavior, stdout, logging**

- 189 The implementation will be tested in non-interactive "batch" mode (i.e. without terminal support). Thus, the submitted 190 library shall:
- 191 Not use any interactive functions such as graphical user interface (GUI) calls, or any other calls which require 192 terminal interaction e.g. reads from "standard input".
- 193 Run quietly, i.e. it should not write messages to "standard error" and shall not write to "standard output".
- 194 Only if requested by NIST for debugging, include a logging facility in which debugging messages are written to a 195 log file whose name includes the provider and library identifiers and the process PID.

# 196 **1.8.2. Exception Handling**

197 The application should include error/exception handling so that in the case of a fatal error, the return code is still 198 provided to the calling application.

# 199 **1.8.3. External communication**

200 Processes running on NIST hosts shall not side-effect the runtime environment in any manner, except for memory 201 allocation and release. Implementations shall not write any data to external resource (e.g. server, file, connection, or 202 other process), nor read from such, nor otherwise manipulate it. If detected, NIST will take appropriate steps, including 203 but not limited to, cessation of evaluation of all implementations from the supplier, notification to the provider, and 204 documentation of the activity in published reports.

# 205 **1.8.4. Stateless behavior**

206 All components in this test shall be stateless, except as noted. This applies to face detection, feature extraction and 207 matching. Thus, all functions should give identical output, for a given input, independent of the runtime history. NIST 208 will institute appropriate tests to detect stateful behavior. If detected, NIST will take appropriate steps, including but not 209 limited to, cessation of evaluation of all implementations from the supplier, notification to the provider, and 210 documentation of the activity in published reports.

# 211 **1.9. Single-thread Requirement/Parallelization**

212 Implementations must run in single-threaded mode, because NIST will parallelize the test by dividing the workload across 213 many cores and many machines. Implementations must ensure that there are no issues with their software being 214 parallelized via the  $f \circ r$  () function – this applies to both GPU and CPU implementations submitted to FRVT.

215 For implementations using the GPU: For any given GPU, NIST will run a single implementation process (i.e., fork() once per 216 GPU), with 12GB of main memory available for use by the algorithm. NIST machines are equipped with dual GPUs, and 217 the NIST test harness will load balance by telling the implementation which GPU to use via the section  $3.3.2.1$  setGPU() 218 function call. All calls to setGPU() will be performed after a call to fork(). Implementations using the GPU are encouraged 219 to perform initialization within the setGPU() function where 1. which GPU to use is provided to the implementation and 2. 220 to support known limitations of commonly used deep learning frameworks such as Caffe, where initialization must take

221 place in the worker process.

# 222 **1.10. Time limits**

- 223 The elemental functions of the implementations shall execute under the time constraints of Table 2. These time limits
- 224 apply to the function call invocations defined in section 3. Assuming the times are random variables, NIST cannot regulate 225 the maximum value, so the time limits are 90-th percentiles. This means that 90% of all operations should take less than
- 226 the identified duration.
- 227 The time limits apply per image. When K images of a person are present, the time limits shall be increased by a factor K.
- 

# **228 128 128 128 128 128 128 128 128 128 128 128 128 128 128 128 128 128 128 128 128 128 128 128 128 128 128 128 128 128 128 128 128 128 128 128 128**

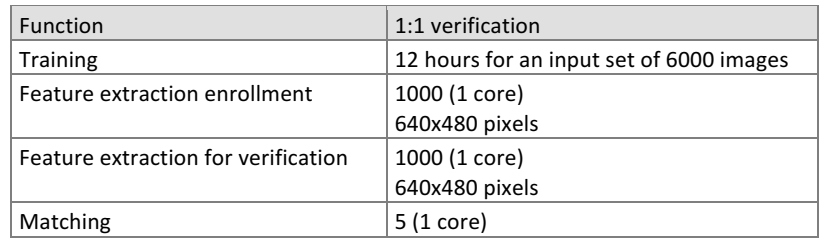

229

# 230 **2. Data structures supporting the API**

# 231 **2.1. Requirement**

232 FRVT 1:1 participants shall implement the relevant C++ prototyped interfaces of clause 3. C++ was chosen in order to 233 make use of some object-oriented features.

# 234 **2.2.** File formats and data structures

# 235 **2.2.1. Overview**

- 236 In this face recognition test, an individual is represented by  $K \ge 1$  two-dimensional facial images. All facial images in the
- 237 test will contain one and only one face per image.
- 

# **238 Table 3 – Structure for a single image**

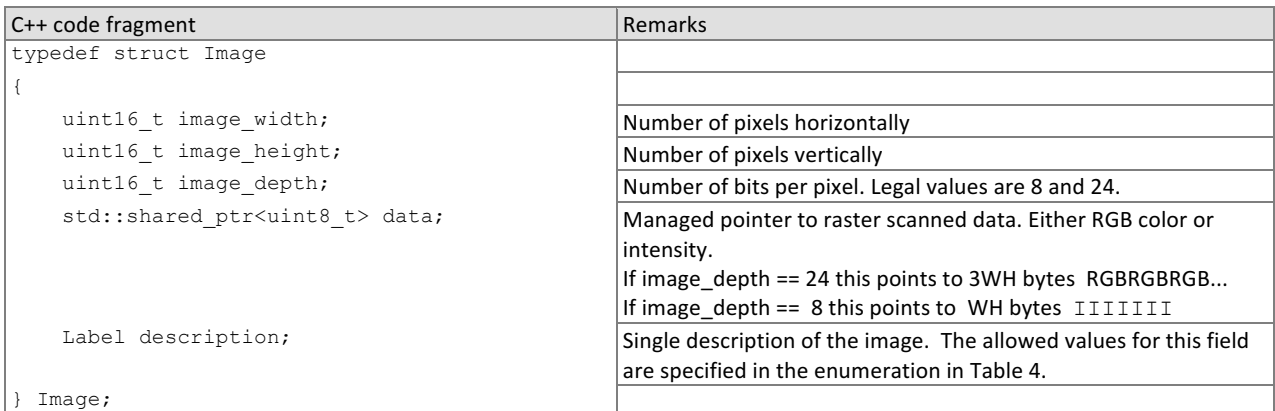

239

- 240 An Image will be accompanied by one of the labels given below. Face recognition implementations should tolerate 241 **Images** of any category.
- 
- 

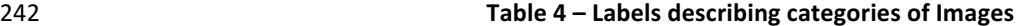

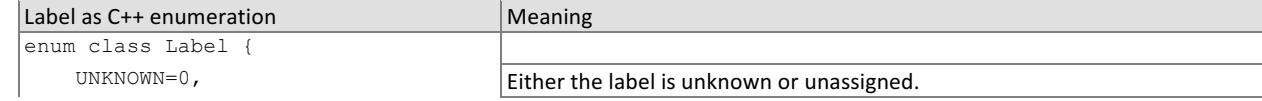

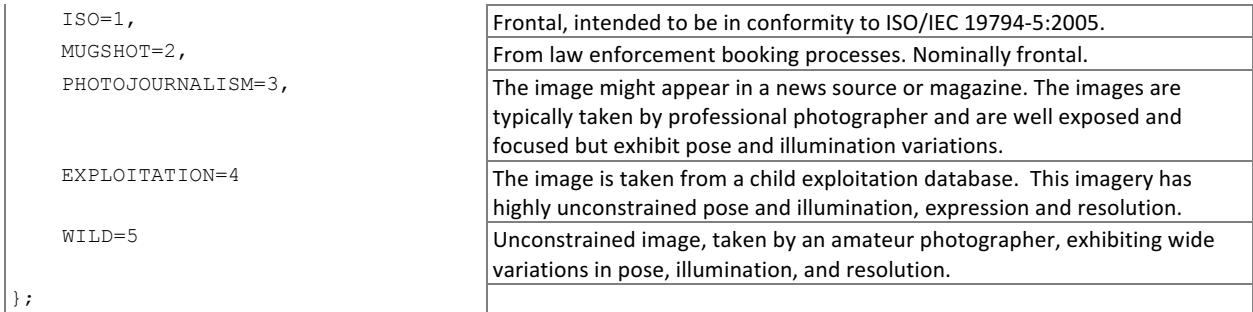

243

#### 244 **Table 5 – Structure for a set of images from a single person**

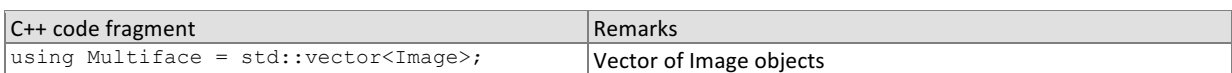

# 245 **2.2.2.** Data structure for eye coordinates

246 Implementations should return eye coordinates of each facial image. This function, while not necessary for a recognition 247 test, will assist NIST in assuring the correctness of the test database. The primary mode of use will be for NIST to inspect 248 images for which eye coordinates are not returned, or differ between implementations.

249 The eye coordinates shall follow the placement semantics of the ISO/IEC 19794-5:2005 standard - the geometric 250 midpoints of the endocanthion and exocanthion (see clause 5.6.4 of the ISO standard).

251 Sense: The label "left" refers to subject's left eye (and similarly for the right eye), such that xright < xleft.

#### **Table 6 – Structure for a pair of eye coordinates Table 6 – Structure for a pair of eye coordinates**

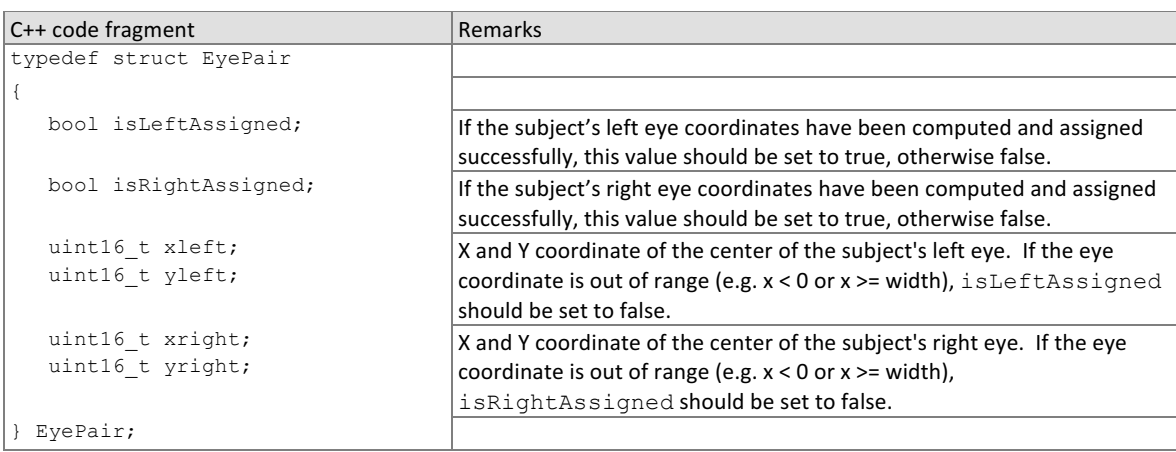

# 253 **2.2.3. Template Role**

254 Labels describing the type/role of the template to be generated will be provided as input to template generation.

#### **Table 7 – Labels describing template role Table 7 – Labels describing template role**

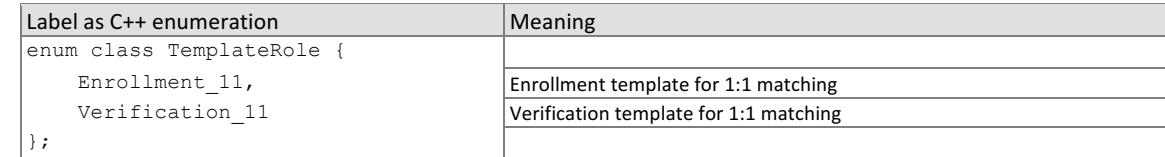

# 256 **2.2.4. Data type for similarity scores**

257 Identification and verification functions shall return a measure of the similarity between the face data contained in the

258 two templates. The datatype shall be an eight byte double precision real. The legal range is [0, DBL\_MAX], where the 259 DBL\_MAX constant is larger than practically needed and defined in the <climits> include file. Larger values indicate more

260 likelihood that the two samples are from the same person.

- 261 Providers are cautioned that algorithms that natively produce few unique values (e.g. integers on [0,127]) will be
- 262 disadvantaged by the inability to set a threshold precisely, as might be required to attain a false match rate of exactly 263 0.0001, for example.

### 264 **2.2.5.** Data structure for return value of API function calls

#### **Table 8 – Enumeration of return codes** Table 8 – Enumeration of return codes

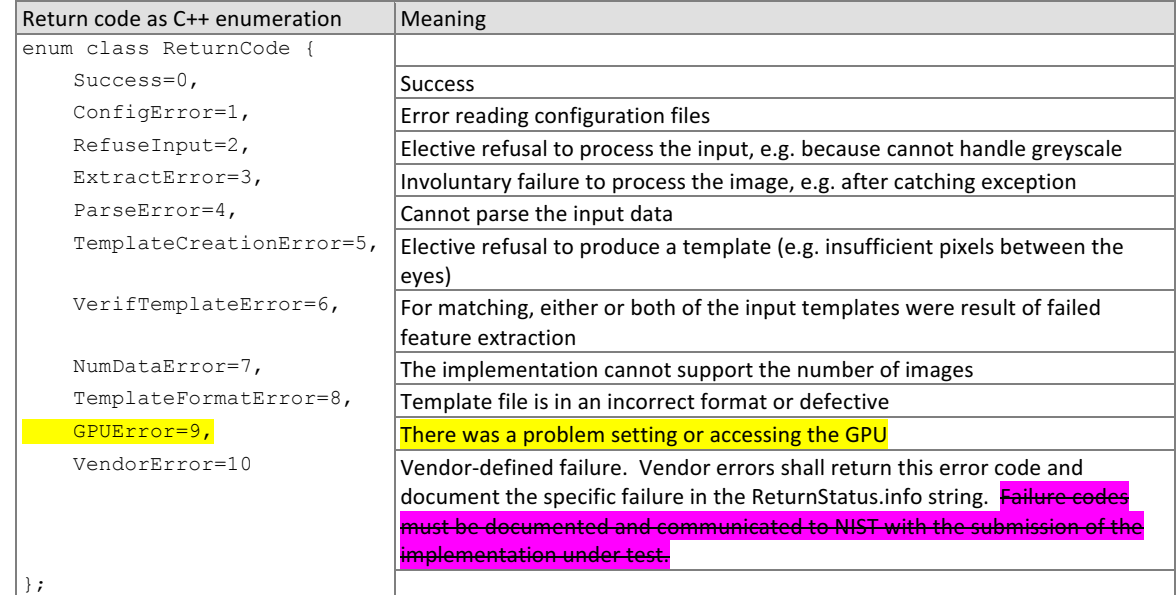

266

#### 267 **Table 9 – ReturnStatus structure**

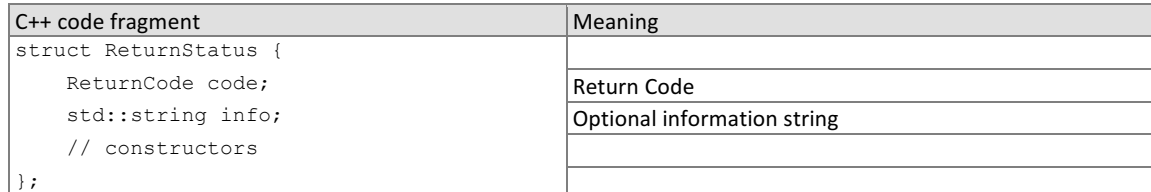

#### 268 **2.2.6. Data structure for encapsulating training data**

269 The following structure represents subject attributes that may be available to the implementation during training.

Г

#### 270 **Table 10 – Structure containing subject metadata information**

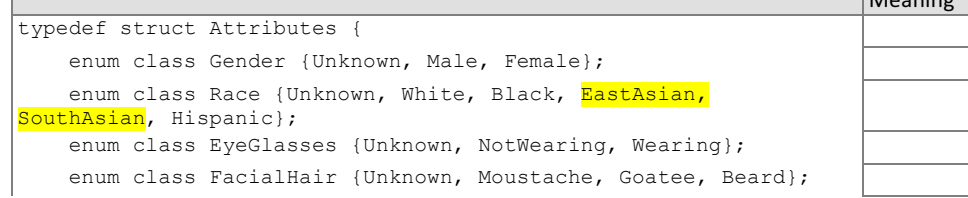

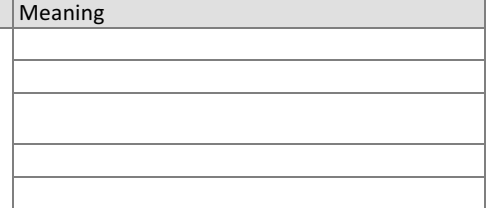

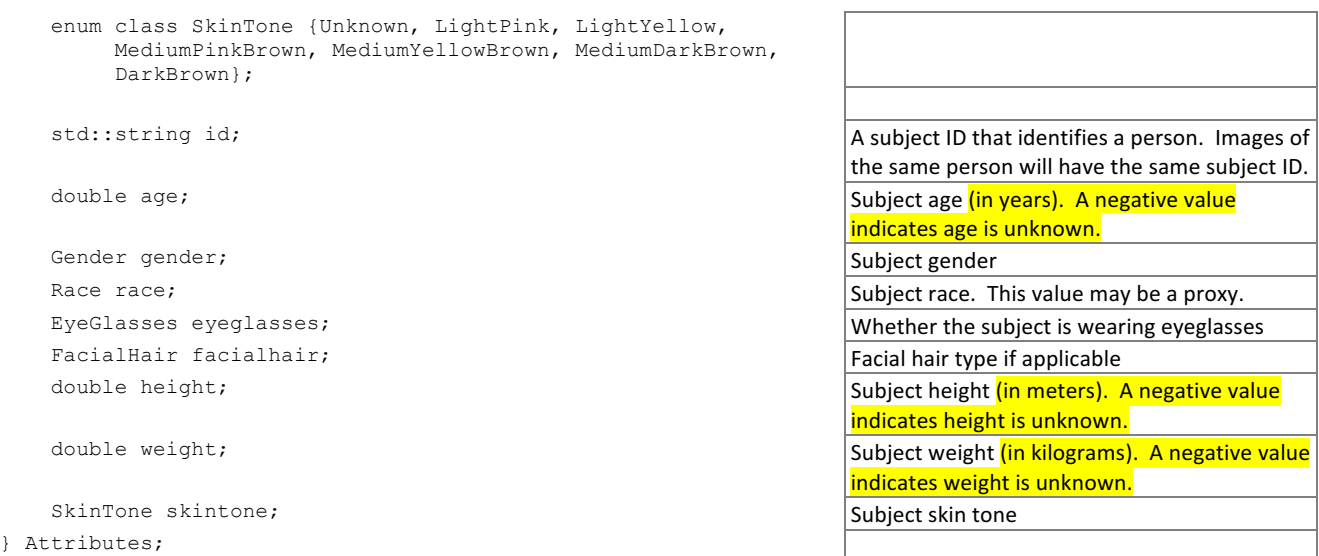

#### 271 **Table 11 – Structure representing face image and associated attributes**

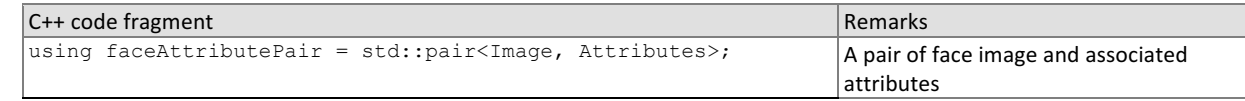

#### 272

# 273 **3. API Specification**

# 274 **3.1. Namespace**

275 All data structures and API interfaces/function calls will be declared in the FRVT namespace.

# 276 **3.2. Overview**

277

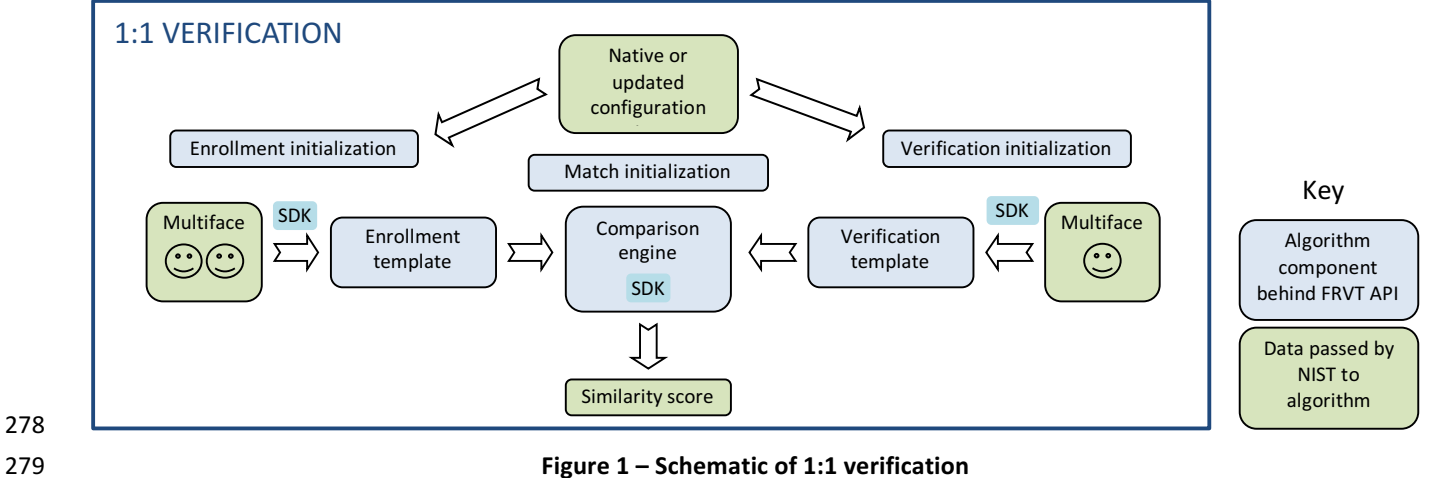

280

- 
- 281 The 1:1 testing will proceed in the following phases: optional offline training; preparation of enrollment templates;
- 282 preparation of verification templates; and matching. Note that training, template creation, and matching may all be 283 performed as separate processes. These are detailed in Table 12.

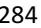

### Table 12 – Functional summary of the 1:1 application

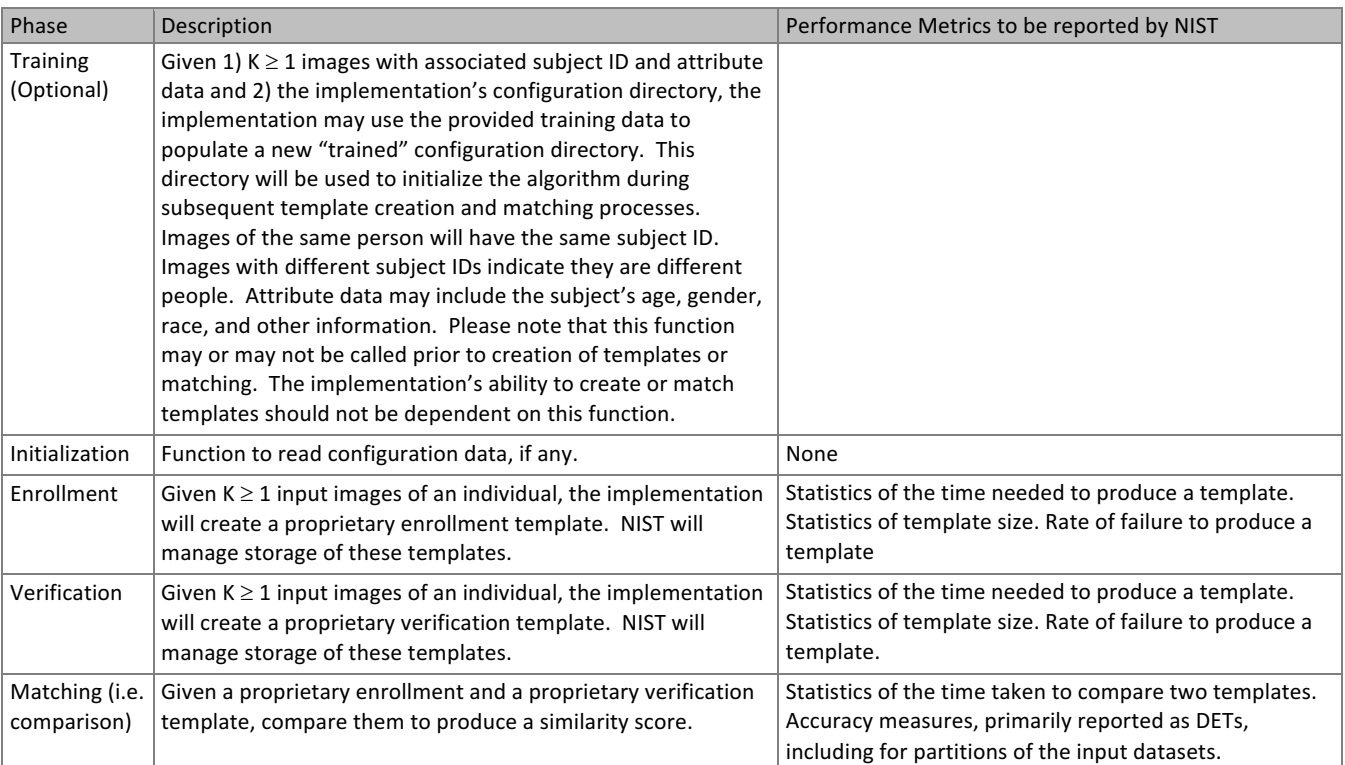

285

286 NIST requires that these operations may be executed in a loop in a single process invocation, or as a sequence of independent process 287 invocations, or a mixture of both. invocations, or a mixture of both.

# 288 **3.3. API**

# 289 **3.3.1.1. Interface**

290 The software under test must implement the interface Interface by subclassing this class and implementing each 291 method specified therein.

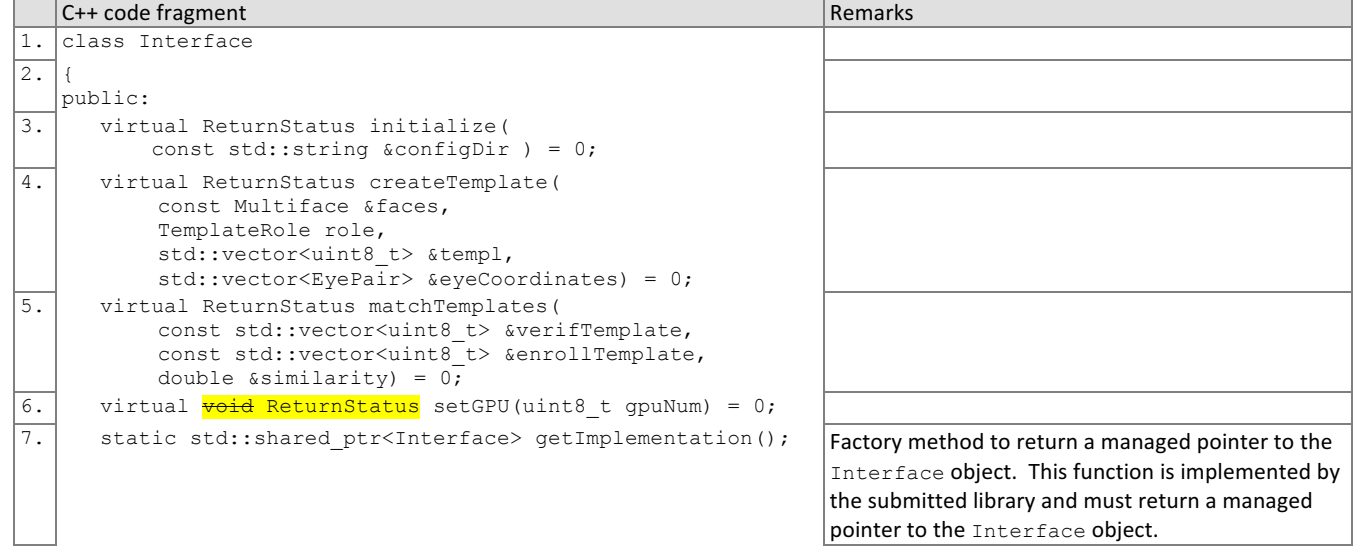

```
8. virtual ReturnStatus train(
           const std::string &configDir,
           const std::string &trainedConfigDir,
          const std::vector<faceAttributePair> \deltafaces) = 0;
9. };
```
292

293 There is one class (static) method declared in Interface. getImplementation () which must also be implemented 294 by the implementation. This method returns a shared pointer to the object of the interface type, an instantiation of the 295 implementation class. A typical implementation of this method is also shown below as an example. 296

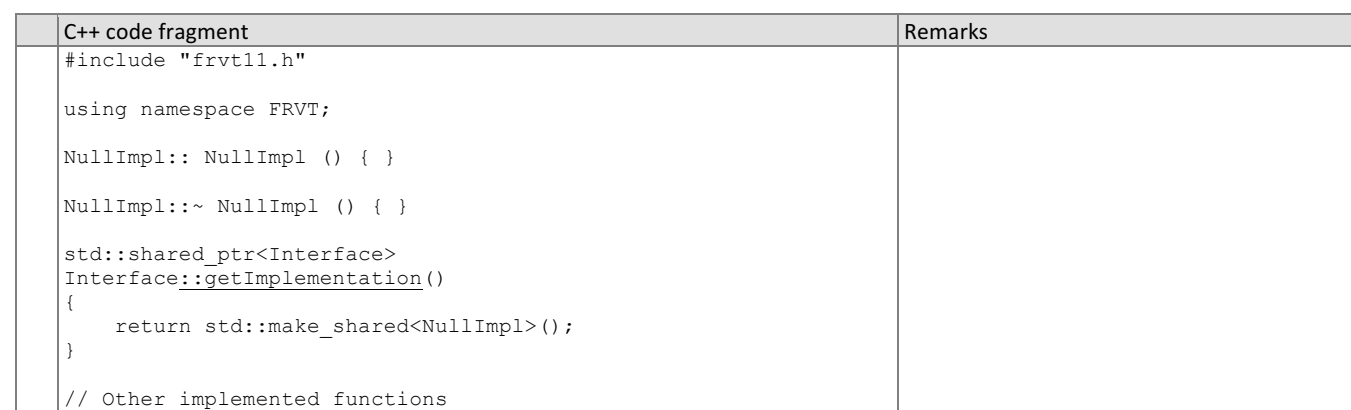

# 297 **3.3.2. Initialization**

298 The NIST test harness will call the initialization function in Table 13 before calling template generation or matching. This 299 function will be called BEFORE any calls to fork() are made.

## 300 **Table 13 – Initialization**

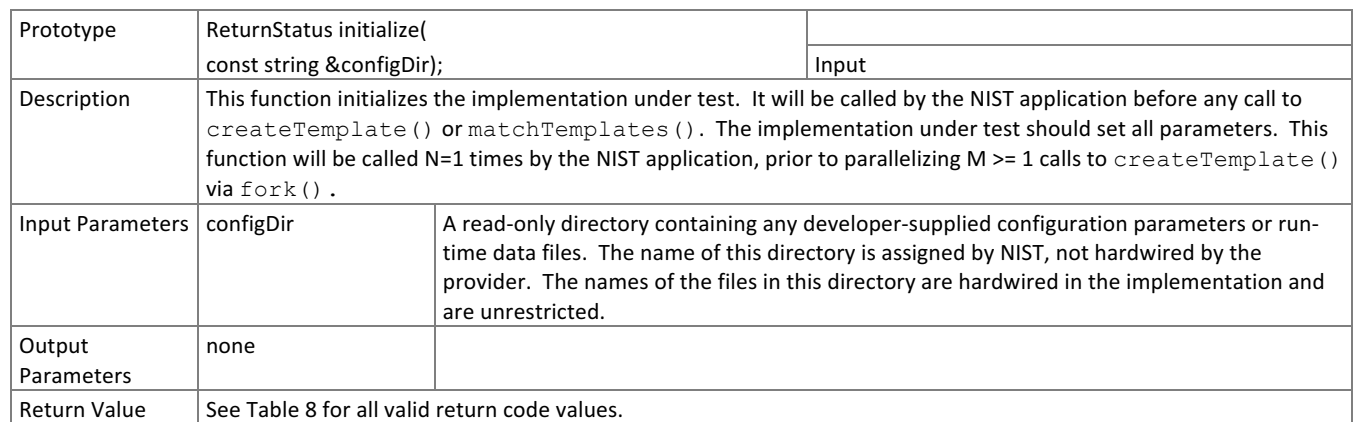

301 **3.3.2.1. GPU Index Specification**

302 For implementations using GPUs, the function of Table 14 specifies a sequential index for which GPU device to execute

- 303 on. This enables the test software to orchestrate load balancing across multiple GPUs. This function will be called AFTER 304 **a** call to fork() is made.
- 

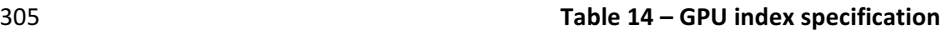

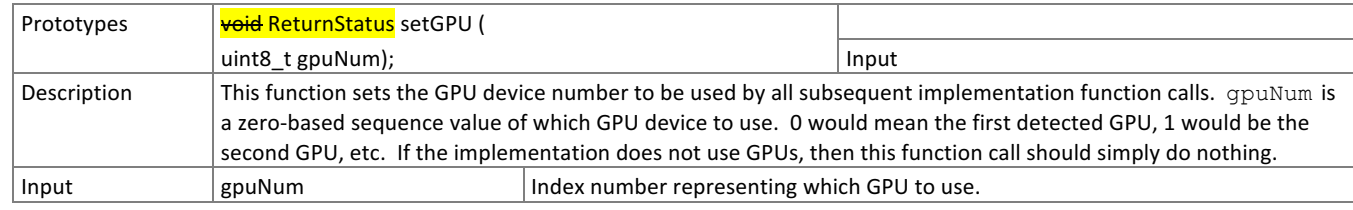

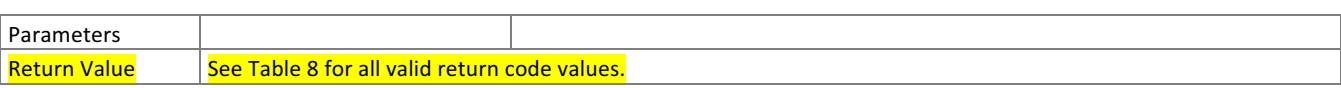

# 306 3.3.3. **Template generation**

- 307 The function of Table 15 supports role-specific generation of a template data. Template format is entirely proprietary.
- 

# **Table 15 – Template generation**

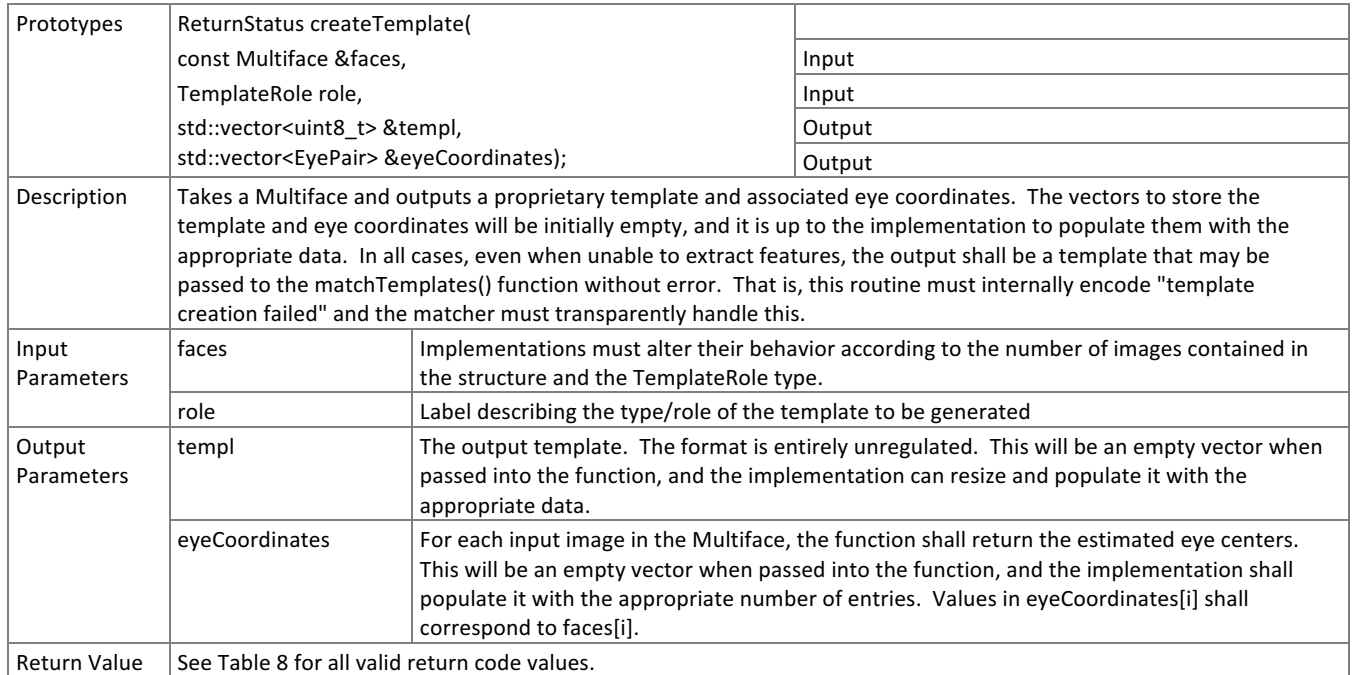

# 309 **3.3.4. Matching**

- 310 Matching of one enrollment against one verification template shall be implemented by the function of Table 16.
- 

# **Table 16 – Template matching**

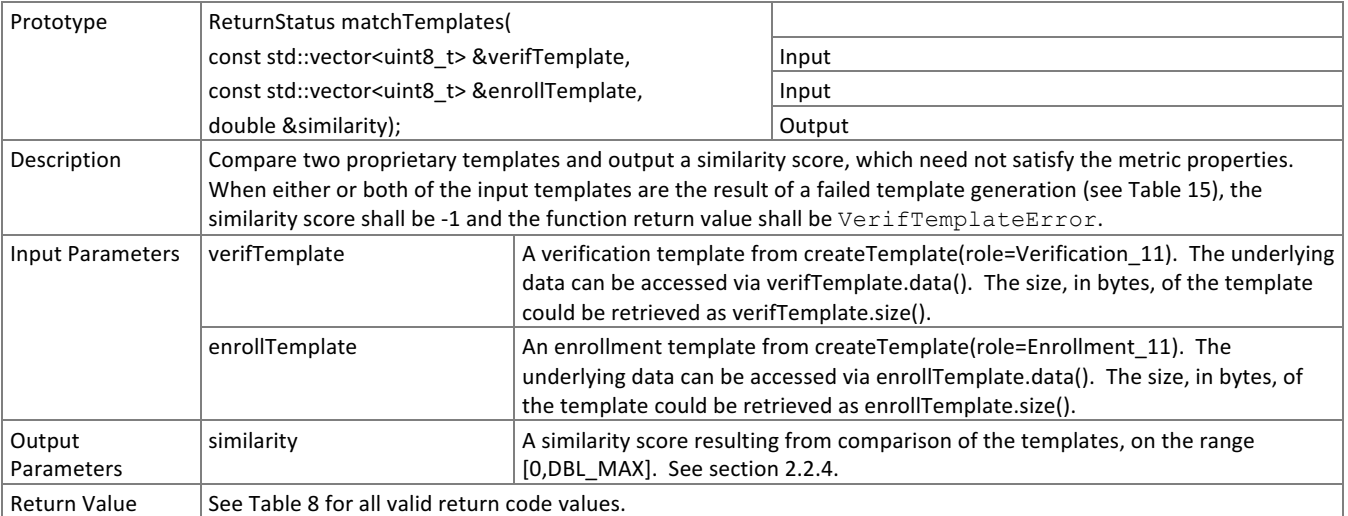

# 312 **3.3.1. Training**

313

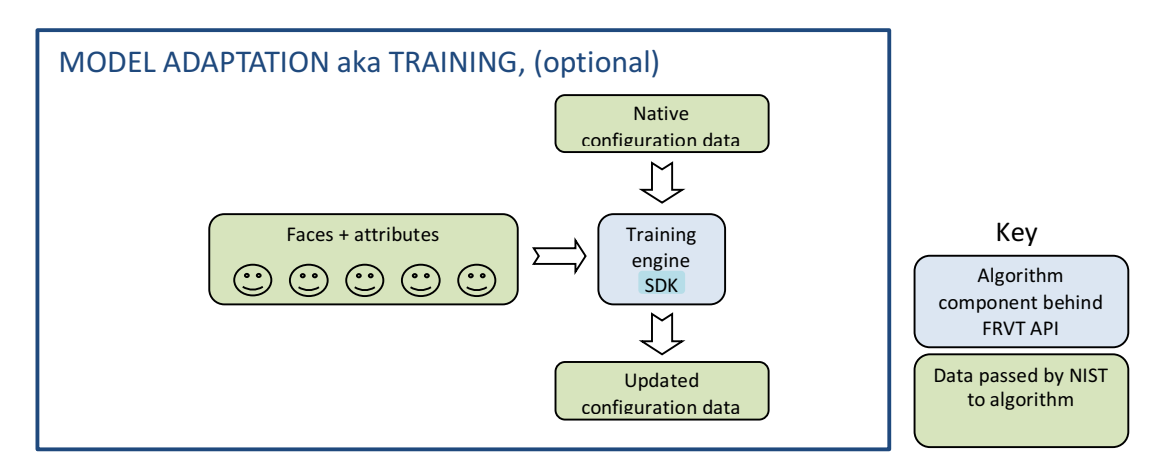

314

# **Figure 2 – Schematic of training**

316 The NIST test harness may optionally call the training function in Table 17 as a separate process outside of the template

317 generation and matching process. The implementation will be provided with the read-only configuration directory as

318 supplied to NIST in the original submission, a read-write directory to store output(s) from training, and a set of face

319 images and subject attributes where available.

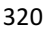

#### 320 **Table 17 – Training**

| Prototype            | ReturnStatus train(                                                                                                    |                                                                                                    |                                                                                             |  |
|----------------------|----------------------------------------------------------------------------------------------------|----------------------------------------------------------------------------------------------------|---------------------------------------------------------------------------------------------|--|
|                      | const std::string &configDir,                                                                                                    |                                                                                                    | Input                                                                                       |  |
|                      | const std::string &trainedConfigDir,                                                                                                    |                                                                                                    | Input                                                                                       |  |
|                      | const std::vector <faceattributepair> &amp;faces);</faceattributepair>                                                                                                    |                                                                                                    | Input                                                                                       |  |
| Description          | This function provides the implementation with face images and associated attributes where available. Attributes<br>include a subject ID (this value is always assigned), and where available, subject data such as age, gender, race, and<br>other information. Images of the same person will have the same subject ID. Genuine associations can be created<br>using images with the same subject ID, and imposter associations can be derived using images with different subject<br>IDs. This function may or may not be called prior to creation of templates or matching. The implementation's ability<br>to create or match templates should not be dependent on this function. |                                                                                                    |                                                                                             |  |
| Input Parameters     | configDir                                                                                                    | A read-only directory containing any developer-supplied configuration parameters or run-<br>time data files. The name of this directory is assigned by NIST, not hardwired by the<br>provider. The names of the files in this directory are hardwired in the implementation and<br>are unrestricted.                                                                                                    |                                                                                             |  |
|                      | trainedConfigDir                                                                                                    | A directory with read-write permissions where the implementation can store any training<br>output. The name of this directory is assigned by NIST, not hardwired by the provider. The<br>names of the files in this directory are hardwired in the implementation and are<br>unrestricted. Important: This directory is what will subsequently be provided to the<br>implementation's initialize () function as the input configuration directory if this |                                                                                             |  |
|                      |                                                                                                    | training function is invoked. Therefore, at a minimum, even if you choose not to implement<br>this function, the necessary data from the original configuration configDir must be<br>copied over into this directory.                                                                                                    |                                                                                             |  |
|                      | faces                                                                                                    |                                                                                                    | A vector of face image-attribute pairs provided to the implementation for training purposes |  |
| Output<br>Parameters | none                                                                                                    |                                                                                                    |                                                                                             |  |
| <b>Return Value</b>  | See Table 8 for all valid return code values.                                                                                                    |                                                                                                    |                                                                                             |  |

<sup>323</sup> improve some aspect of recognition. 324

325 NIST's first attempt at exploiting the functionality of the train() API function call will be to address this problem: Some 326 recognition algorithms give different impostor distributions for different age groups. So NIST will call train with thousands

327 of images associated with an identity and age labels. An effective training mechanism would yield some configuration

- 328 data that allowed the recognition components (createTemplate() and matchTemplates()) to improve stability of the 329 impostor distribution across age groups. As a second test, we will then repeat this with race labels.
- 330 331 That said, developers can use this function for any purpose. You can assume that the tests that use the result of this step
- 332 will be with images of the same type as that passed to the function. The training and test sets will have disjoint sets of
- 333 people, reflecting the operational case where a training function should have utility over new users of a system.